## Step By Guide To Using Twitter

Recognizing the habit ways to acquire this book Step By Guide To Using Twitter is additionally useful. You have remained in right site to begin getting this info. get the Step By Guide To Using Twitter link that we come up with the money for here and check out the link.

You could purchase guide Step By Guide To Using Twitter or acquire it as soon as feasible. You could quickly download this Step By Guide To Using Twitter after getting deal. So, bearing in mind you require the ebook swiftly, you can straight get it. Its thus categorically simple and correspondingly fats, isnt it? You have to favor to in this appearance

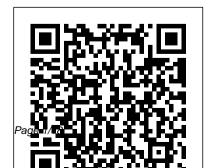

Access Database for Pragmatic Programmers: A Step by Step Guide to Create Database-Driven Application Using Python Routledge This step-by-step quide is written for R business, and other and latent variable model (LVM) novices. Utilizing a path model approach and focusing on the lavaan package, this book is designed to help readers quickly understand LVMs and their analysis in R. The author reviews the reasoning behind the syntax selected and provides examples that demonstrate how to analyze data for a variety of LVMs. Featuring examples

applicable to psychology, education, social and health sciences, minimal text is devoted to theoretical underpinnings. The material is presented without the use of matrix algebra. As a whole the book prepares readers better readers to write about understand LVMs and and interpret LVM results they obtain in syntax. Examples using R. Each chapter features background information, boldfaced key terms defined in the glossary, detailed interpretations of R

output, descriptions of how to write the analysis of results for publication, a summary, R based practice exercises (with solutions included in the back of the book), and references and related readings. Margin notes help write their own R data from published work across a variety of disciplines demonstrate how to use R syntax for analyzing and interpreting

results. R functions, syntax, and the corresponding results the estimated parameter than one time period. appear in gray boxes to values. The book opens help readers quickly locate this material. A of using R including unique index helps readers quickly locate program, use functions, demonstrates how to R functions, packages, and enter and and datasets. The book manipulate data. and accompanying website at http://blogs introduce and then .baylor.edu/rlatentvari extend path models to able/ provides all of the data for the book's variables. Chapter 4 examples and exercises shows readers how to as well as R syntax so analyze a latent readers can replicate variable model with the analyses. The book data from more than one examines hierarchical reviews how to enter the data into R,

specify the LVMs, and obtain and interpret with the fundamentals how to download the Chapters 2 and 3 include latent group, while Chapter 5 LVMs, demonstrating

latent variable model with data from more Chapter 6 demonstrates the analysis of dichotomous variables. while Chapter 7 analyze LVMs with missing data. Chapter 8 focuses on sample size determination using Monte Carlo methods, which can be used with a wide range of statistical models and account for missing data. The final chapter shows how to analyze a both higher-order and

bi-factor approaches. three Appendices: a review of common measures of model fit. including their formulae and interpretation; syntax this book also appeals for other R latent variable models packages; and solutions include familiarity for each chapter's exercises. Intended as a supplementary text for graduate and/or advanced undergraduate courses on latent variable modeling, factor analysis, structural equation modeling, item response under investigation. These may

theory, measurement, or be necessary steps during RCA. The book concludes with multivariate statistics but authors often fail to mention taught in psychology, education, human development, business, economics, and social and health sciences. to researchers in these fields. Prerequisites with basic statistical concepts, but knowledge of R is not assumed. *Machine Learning* CRC Press Although there are many books on root cause analysis (RCA), most concentrate on team actions such as brainstorming and using quality tools to discuss the failure

the most important member of an RCA team the failed part.Root Cause Analysis: A Step-By-Step Book Design Made Simple Southwater Publishing A Step-by-Step Guide to Qualitative Data Coding is a comprehensive qualitative data analysis guide. It is designed to help readers to systematically analyze qualitative data in a transparent and consistent manner, thus promoting the credibility of their findings. The book examines the art of coding data, categorizing codes, and synthesizing

categories and themes. Using real data for demonstrations, it provides step-by-step instructions and analysis tool Decide on the illustrations for analyzing demonstrations include conducting manual coding using Microsoft Word and how to use qualitative data analysis software such as Dedoose, NVivo and QDA Miner Lite to analyze data. It also contains creative ways of presenting qualitative findings and provides practical examples. After reading this book, readers will be able to: Analyze

qualitative data and present their findings Select an appropriate qualitative right qualitative coding and qualitative data. Some of the categorization strategies for their analysis Develop relationships among categories/themes Choose a versatile kettlebell has suitable format for the presentation of the findings It attention in popular is a great resource for qualitative research instructors and undergraduate and graduate that can quickly result in students who want to gain skills in analyzing qualitative data or who plan to conduct a qualitative study. It is also

useful for researchers and practitioners in the social and health sciences fields. Analyzing and Interpreting Continuous Data Using JMP Hillcrest Publishing Group The oddly shaped and only recently gained fitness. These objects serve as tremendous ballistic training tools increases across all fitness domains. This how to book takes you step-by-step from the

history of kettlebells, to basic biomechanics, and through an extensive repertoire of kettlebell movements. Each movement is carefully explained and demonstration photos are provided throughout. Just Working out with some of the questions and kettlebells is not simply topics covered include: • replacing the dumbbell What are kettlebells and how do you use them? • The off-centre weight of What types of exercises kettlebells can be a boon are available? • What are for certain exercises and the benefits vs. Traditional strength training methods? • What handled properly. would be a good

beginner's workout with kettlebells? Strength training with kettlebells helps you to get the maximum advantage out of your time & effort investment in your kettlebell routine. routines with kettlebells. it can be a danger to you too if the bells are not Latent Variable Modeling

Using R Simon and Schuster Within each of us is a deep wisdom, an inner knowing that can be accessed at any time. It is not authoritative. critical, judgmental, or rebellious. It does not belittle, make us feel guilty, or push us to do something we are not ready to do. Our intuition can be a valuable tool when we understand the language of our intuition. Intuition has two parts to it: Receiving and perceiving the information and then interpreting the information. The interpretation is the

challenging aspect of being intuitive. Included in this comprehensive guide: • How ground me and get me outside to tap How tapping work The importance of what we in my head. say as we tap · The first tapping statement to tap • What happens after tapping. The science behind FFT Tapping research · What to do is an issue persists . Tapping stories · Special section for healing disappointments and regrets In this day and age, we tend to believe that "simple" things can't work. When my fears start "creeping up on me", I

take a few minutes to go through the techniques. They of that loop of fear that starts

**Book Repairing Createspace Independent Publishing Platform** 

This is a concise, easy to use, step-by-step guide for applied researchers conducting exploratory factor analysis (EFA) using SPSS. In this book, Dr. Watkins systematically reviews each decision step in EFA with screen shots and code from SPSS and recommends evidence-based best-practice procedures. This is an eminently

applied, practical approach with few or no formulas and is aimed at readers with little to no mathematical background. Dr. Watkins maintains an accessible tone throughout and uses minimal jargon to help facilitate grasp of the key issues users will face while applying EFA, along with how to implement, interpret, and report results. Copious scholarly references and quotations are included to support the reader in responding to editorial reviews. This is a valuable resource for upper-level undergraduate and postgraduate students, as well as for more experienced researchers

undertaking multivariate or structure equation modeling courses across the behavioral. medical, and social sciences. Introduction to Deep Learning Using R No Fluff Publishing How to Use SPSS® is designed with the novice computer user in mind and for people who have no previous experience of using SPSS. Each chapter is divided into short sections that describe the statistic being used, important underlying assumptions, and how to interpret the results and express them in a research report. The book begins with the basics, such as starting SPSS, defining variables, and entering and saving data. It covers all major statistical techniques typically taught in beginning

statistics classes, such as descriptive statistics, graphing data, prediction and association, parametric inferential statistics, nonparametric inferential statistics and statistics for test construction. More than 250 screenshots (including sample output) throughout the book show students exactly what to expect as they follow along using SPSS. The book includes a glossary of statistical terms and practice exercises. A complete set of online resources including video tutorials and output files for students, and PowerPoint slides and test bank questions for instructors, make How to Use SPSS® the definitive. field-tested resource for learning SPSS. New to this edition: Fully updated to SPSS 24 and IBM SPSS

Statistics Cloud New chapter on ANOVA New material on interrater reliability New material on syntax Additional coverage of data entry and management Creating Online Courses with ChatGPT | A Step-by-Step **Guide with Prompt Templates** Lulu.com In today's digital era, artificial intelligence (AI) is revolutionizing the way we interact with technology. "Bard for Beginners" is an essential guide for anyone interested in understanding and making the most of Bard, Google's powerful Al tool. This book is an indispensable tool for both beginners in the AI world and

those looking to expand their knowledge and skills.

Throughout its detailed chapters, security, bias management, and "Bard for Beginners" provides a comprehensive introduction to what Bard is, how it works, and the endless possibilities it offers. From creating a Google account to specific tips for customizing Bard, this book covers all the necessary aspects for any user, regardless of their previous level of experience, to effectively interact with this technology. With step-by-step instructions and clear examples, you'll learn to generate text, translate languages, write creative content, answer questions, and much

more. Additionally, the book addresses crucial topics such as the ethical use of Bard, preparing songs arranged in a jazz style, you to use this tool responsibly and effectively. If you're looking to dive into the world of AI with Bard, or simply want to improve your skills and knowledge about this fascinating technology, "Bard for Beginners" is the guide you need. Discover how Bard is changing the world and how you can be part of this technological revolution. Potty Palooza Hal Leonard (Piano Method). Here is a fun,

piano faster than ever before. Kids will stay motivated as they improvise on popular children's while the opportunity to play alongside video accompaniments will inspire a love for performance. Every song seamlessly integrates a new improvisatory skill, systematically building upon previous learning and enabling the student to progress with confidence. Including exclusive access to video tutorials, this book is the definitive introduction to improvisation and jazz piano. The method can be used in combination with a

easy course that teaches children

how to improvise and play jazz

teacher or parent. Topics covered Wilkins include: swing and syncopation \* echo playing \* call and response \* rock and swing grooves \* improvising on 1-5 notes \* hearing chord changes \* 12-bar blues \* and more. Audio is accessed online using the unique code inside the book and can be streamed or downloaded. The audio files include PLAYBACK+, a multifunctional audio player that allows you to slow down audio without changing pitch, set loop points, change keys, and pan left or right.

Fourth Step Guide Journey Into **Growth Lippincott Williams &** 

MACHINE LEARNING -PYTHON Buy the Paperback version of this book, and get the Kindle eBook version included for FREE! Do You Want to Become An Expert Of Machine Learning?? Start Getting this Book and Follow My Step by Step Explanations! Click Add To Cart Now! This book is for anyone who would like to learn how to develop machinelearning systems. We will cover the most important concepts about machine learning algorithms, in both a theoretical and a practical way, and we'll implement many machine-learning algorithms using the Scikit-learn library in the Python programming language. In the first chapter, you'll learn the

most important concepts of machine learning, and, in the next chapter, you'll work mainly with the classification. In the last chapter you'll learn how to train your model. I assume that you've knowledge of the basics of programming This book contains illustrations and step-by-step explanations with bullet points and exercises for easy and enjoyable learning. Benefits of reading this book that you're not going to find anywhere else: Introduction to Machine Learning Classification How to train a Model Different Models Combinations Don't miss out on this new step by step guide to Machine Learning. All you need to do is scroll up and click on the BUY NOW button to learn all

about it!

Doing Action Research In Early Childhood Studies: A Step-By-Step Guide Simon and Schuster Are you looking for an exciting hobby for your child, that will also boost their skillset at the same time? Perhaps your children have been bugging you for something to do, and you are looking for some inspiration for a hobby that they can do that will also test their skills. What if I told you there was a book that could teach your child skills that will take their

future job prospects to a whole giving them an exciting and new level, while also being fun captivating project to at the same time? Well. look no further! Coding for Kids: Scratch offers children fun. engaging projects that they can their future. What makes it so get stuck into, with the added bonus that the skills they will take from this book can be transferred into job prospects later in life. In an ever growing, technology-focused world, coding skills and computer skills in general are becoming more and more essential for every child. Wouldn't you want to give them a head start on their learning, while also

complete? Scratch coding is an excellent foundation for any child, and an investment in great for children is that it is drag and drop coding, and the projects laid out in this book make creating commands and games so easy and fun to do! Inside Coding for Kids: Scratch, discover: -Why it is so important for children to learn code at an early age -Why scratch is the ideal coding language for beginners - How to utilize smart devices to

develop your child's learning -How to grasp the simple concepts of programming in a fun and exciting way -How to create fun coding projects that age! a child can do independently -How to stay safe on the internet while also being able to learn and develop skills -Why purchasing this book is a worthwhile investment in your child's future And much, much more! Don 't you think that it is time to invest in your child's future, while also providing them with fun and entertaining hobbies to fill their time? Then grab a copy

of Coding for Kids: Scratch today, and take their skillset to whole new levels and set them apart from other children their age!

Kettlebell Workout: Your Step by Step Guide to Using Kettlebells (The Ultimate Kettlebell Workout to Lose Weight Using Simple Techniques) Notion Press PCOS is a common hormonal disorder that affects the female population. It does not only result to infertility in women, but can also lead to other health problems. Because of this, it is important to familiarize yourself with this condition and how you

can treat it. This book will tackle the symptoms and some of the symptoms that come with having PCOS. It will explain why following a PCOS diet is vital towards maintaining a healthy life, as well as for treating the syndrome. This book is divided into chapters for your convenience. Each chapter will provide helpful tips and techniques to help you properly begin the PCOS diet. Using this book, you will learn how to manage your health and symptoms well. You will also learn more about which food items are beneficial to you, and which ones you should

completely avoid. Top recipes for Avoid PCOS Diet Recipes breakfast, lunch, dinner, and snacks are also included in this book. The instructions for each recipe are simple and easy to follow. This book contains sample meal plans that you can follow during the course of your diet. Aside from this, we have also provided you with different diet strategies and schedule plans that you can try. By following the tips and recipes included in this book, you can implement a strict diet and a healthy lifestyle to counter your PCOS problem. Table of Contents Introduction PCOS Health Foods for Treating represents a decade of PCOS Food Items You Must

Healthy Snacks and Desserts Diet Strategies and Tips Scheduling Your Meals Properly How to Use SPSS® Routledge A Step-By-Step Guide for Coaching Classroom Teachers in Evidence-Based Interventions is a practical guide for school-based professionals. Combining evidence-based practices with the authors' real-life experiences working with classroom teachers, it research. The authors offer

step-by-step approaches, based on hundreds of case examples, to overcoming some of the most difficult challenges faced by coaches and teachers in terms of implementation of evidence-based interventions. This book describes the coaching model and offers strategies for monitoring, enhancing, and troubleshooting teacher implementation. In addition to establishing positive coachteacher relationships, the authors demonstrate how coaches can incorporate strategies that reflect core

principles of behavior change. including modeling, reinforcement, and performance feedback. More than 20 handouts are shared in the appendix of the book. No other text features this distinctive blend of theory, research, and real life experiences, making it a valuable and unique contribution to the field. A Step-by-Step Guide for Using Uploaded Resources for a Fully Online Course SPARTA **PUBLISHER** Data Wise: A Step-by-Step Guide to Using Assessment

Learning presents a clear and carefully tested blueprint for school leaders. It shows how examining test scores and other classroom data can become a catalyst for important schoolwide conversations that will enhance schools 'abilities to capture teachers ' knowledge, foster collaboration, identify obstacles to change, and enhance school culture and climate. This revised and expanded edition captures the learning that has emerged in integrating the Data Wise process into school practice and brings the book up-to-date with

Results to Improve Teaching and recent developments in education and technology including: The shift to the Common Core State Standards New material on the "ACE Habits of Mind ": practices that prioritize Action, Collaboration, and Evidence as part of transforming school culture. A new chapter on "How We Improve, "based on experiences implementing Data Wise and to address two common questions: "Where do I start? " and " How long will it take? " Other revisions take into account changes in the roles of school data teams and instructional leadership teams in

guiding the inquiry process. The authors have also updated exhibits, examples, and terminology throughout and have added new protocols and resources.

Internet Success Formula
Your Step By Step Guide to
Making Money Online
eBooklt.com
In this helpful guide, the
authors lead us through
exercises that enable us to
examine our behaviors,
thoughts, feelings and actions
in preparation for the Fifth
Step. In this helpful guide, the
authors lead us through

exercises that enable us to examine our behaviors, thoughts, feelings and actions in preparation for the Fifth Step.

Affiliate Marketing Success-Step By Step Guide to Make 1000% ROI Using Dirt Cheap or Free Traffic Sources and Top Converting Affiliate Products Routledge Affiliate Marketing, if done properly, is the most lucrative online business. Every experienced online marketer knows this formula: cheap, quality traffic + top converting affiliate programs = huge positive ROI. This book is all

about optimizing this formula. I have condensed my 15 years of online marketing experience in Affiliate Marketing Success-Step By Step Guide; so, you can be assured that you get the information from the horse's mouth. You will learn strategic methods to drive very cheap (even less than \$0.01 CPC) or 100% free traffic to your products from 30 (free and paid) tested traffic sources, how to find your best suitable niche and super EPC affiliate programs, how to match the best fitted, converting traffic sources to your affiliate programs to make money online and how to start

your affiliate marketing in a few days and reach to the highest effectiveness with zero or very small out of the pocket budget. Both beginners and experienced marketers will find this step by step affiliate marketing guide packed with working methods for 2015 and beyond. The book covers many of practical topics including: - 30 Measly Cheap or Free, Author's Tested ROI Making Traffic Sources - A Unique Technique to Create Unlimited Original, Human Edited Articles about Any Niche An Unused Method to Reach or Affiliate Program in Just 15 Minutes - Proactive Online Marketing: How Calculate the

Profitability of Your Advertising Campaigns Before Spending A Dime - How to Triple Your Current Organic Traffic Each Month Using a Guaranteed White Hat SEO Trick - 50 Super Converting Affiliate Programs Pre-Matched with Their ROL Driven Traffic Sources Ready to Make Money Online - 6 **Essential SEO Tips for Affiliate** Marketing in 2015 and Next Years - A Little Ethical Trick to Spy on Other Affiliates Traffic Sources and Steal Their Traffic -80% of Untapped Organic Traffic and Dominate Search Engines' First Page Ranks -

Smart Ideas to Reach 500%-1000% ROIs in Social Marketing - How to Get Experts Answer to Any Affiliate Marketing Question with A Few Clicks of Mouse A Step-by-Step Guide to **Exploratory Factor Analysis** with SPSS Apress Prolific writer Bill O'Hanlon, the author of thirty-four books, brings his unique wit and knowledge to the topic of writing for a professional audience, covering everything from how to identify a topic to finding time to write it. A chapter from O'Hanlon's editor on writing tips for nonfiction

authors is also included. Data Wise, Revised and Expanded Edition W. W. Norton & Company Have an idea for a new tool or instrument? This a great resource to use to bring your invention ideas to the bedside! Written for clinicians, researchers, students, and entrepreneurs, this concise yet comprehensive review presents a clear process to identify, invent, and implement new technology solutions that aid in effective and safe practice in orthopedic surgery. A Step-By-Step Guide for Coaching Classroom Teachers in **Evidence-Based Interventions** Rowdy Rhodes Looking for a no-nonsense guide to SEO where step-by-step

procedures have been outlined with strategies without much a view in mind to provide the utmost benefit to the readers? Something that reveals the latest innovations and cutting-edge technologies, which have one of its kind strategies to prevail on this planet? Strategies that are proven to effectively work in real-time? Crafted in such a manner that any type of reader can grasp the information and apply it, Step-By-Step Guide for AI-Powered Advanced SEO Secrets Finally Revealed! is engineered in such a way to help every single website owner or marketing specialist understand SEO from a fundamental standpoint. In fact, it has been tested to see if any beginner can also implement the

involvement with the technology. However, the book is more suited for readers from the industry or the field, giving them an edge. Coding For Kids: Scratch. A Step-by-Step Guide to Building Your First 10 Projects Mart í n Arellano Step-by-step, this book details how to use uploaded resources to ensure a quality and complete online course. It brings together contemporary research and empirical evidence to explain why one can use the suggested practical, tried-and-tested methods. With the help of an instructional designer, it is not necessary to be proficient with

any Learning Management System (LMS). The simple three step plan outlined in this book involves identifying one 's relevant learning outcomes, learning resources, and learning activities. Each step is clearly detailed, and the core material is supplemented with summaries and graphics throughout.